# 제품 소개

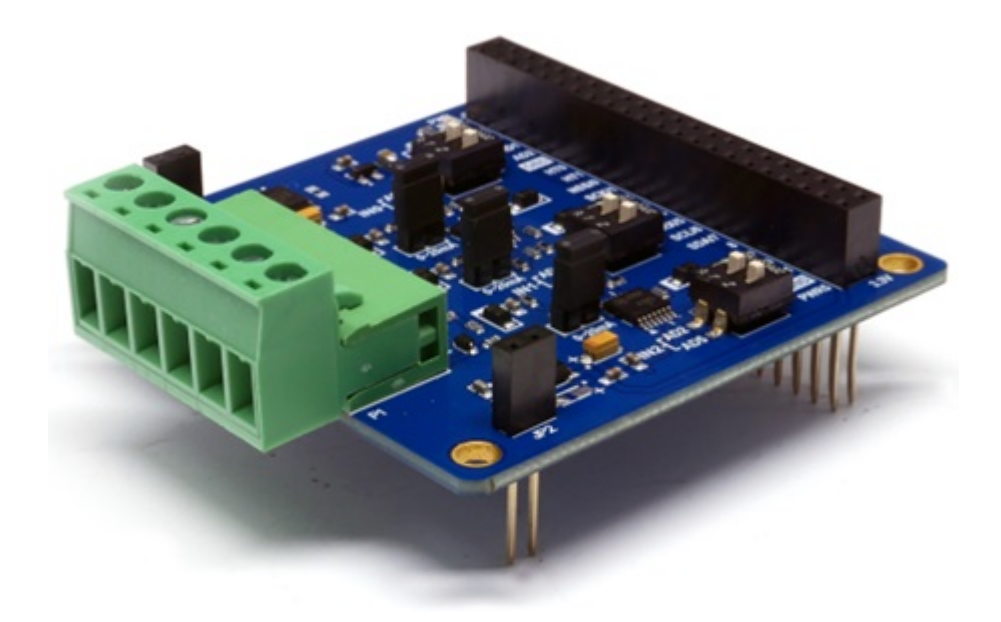

#### PES-2203

아날로그 입력보드 PES-2203은 PHPoC 보드형 제품 전용 확장보드입니다. 이 보드를 이용하면 3개의 아 날로그 신호를 입력받아 PHPoC 보드의 ADC채널로 전달할 수 있습니다.

PES-2203의 주요 특징

- 3개의 아날로그 입력 포트
- 입력 유형: 전압 또는 전류
- 입력 전압: DC 0 ~ 5[V]
- 입력 전류: 0 ~ 20[mA]
- 소비 전류: 약 25[mA]

※ 주의: PES-2203을 사용하기 위해서는 PHPoC 보드가 반드시 필요합니다!

### 치수

제품 본체

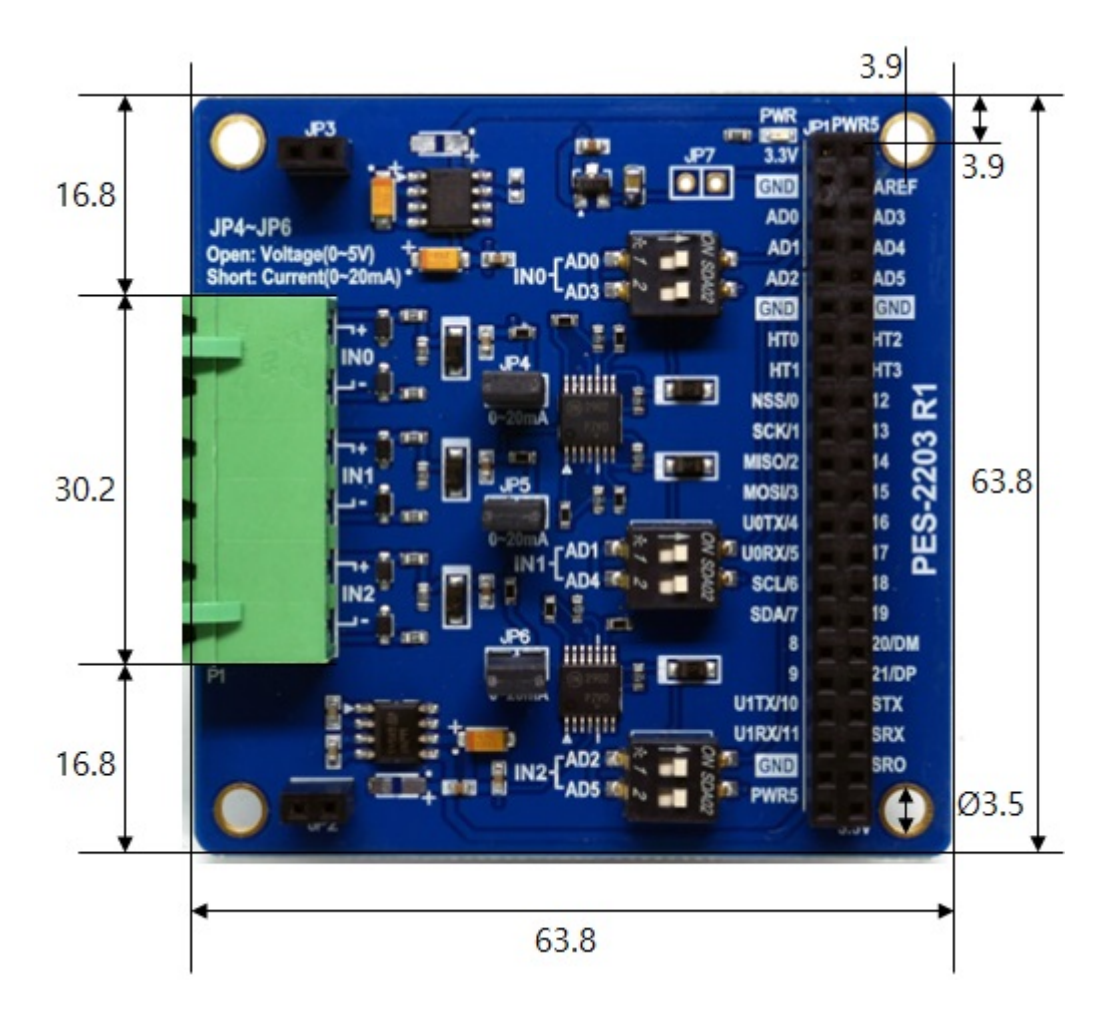

### 터미널블록(T형)

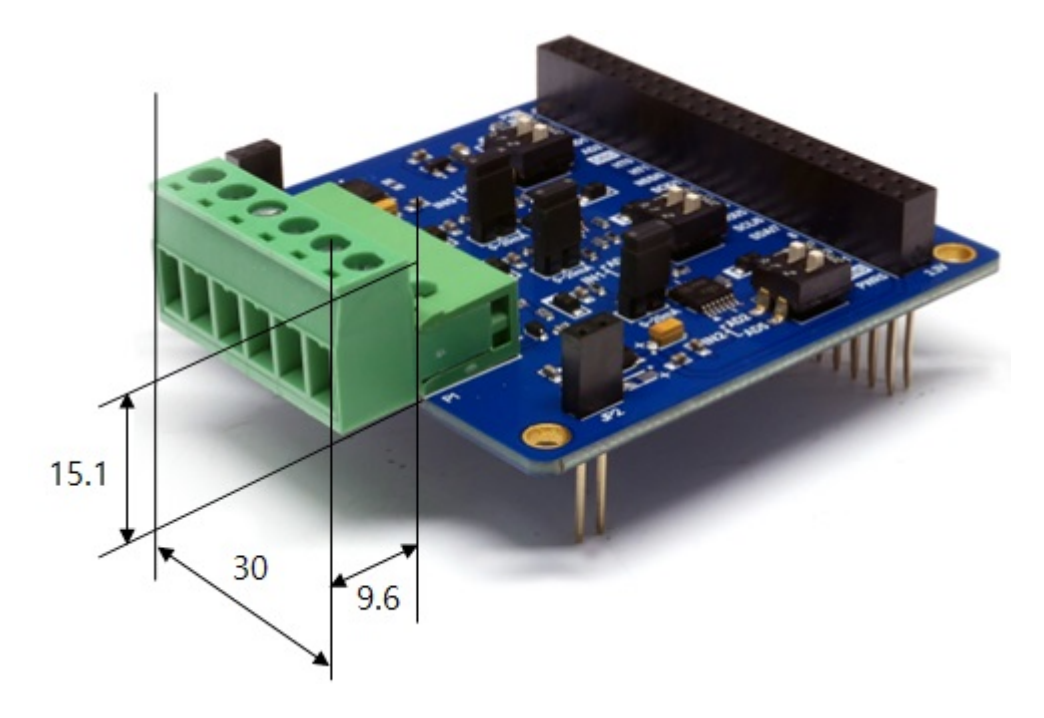

터미널블록(S형)

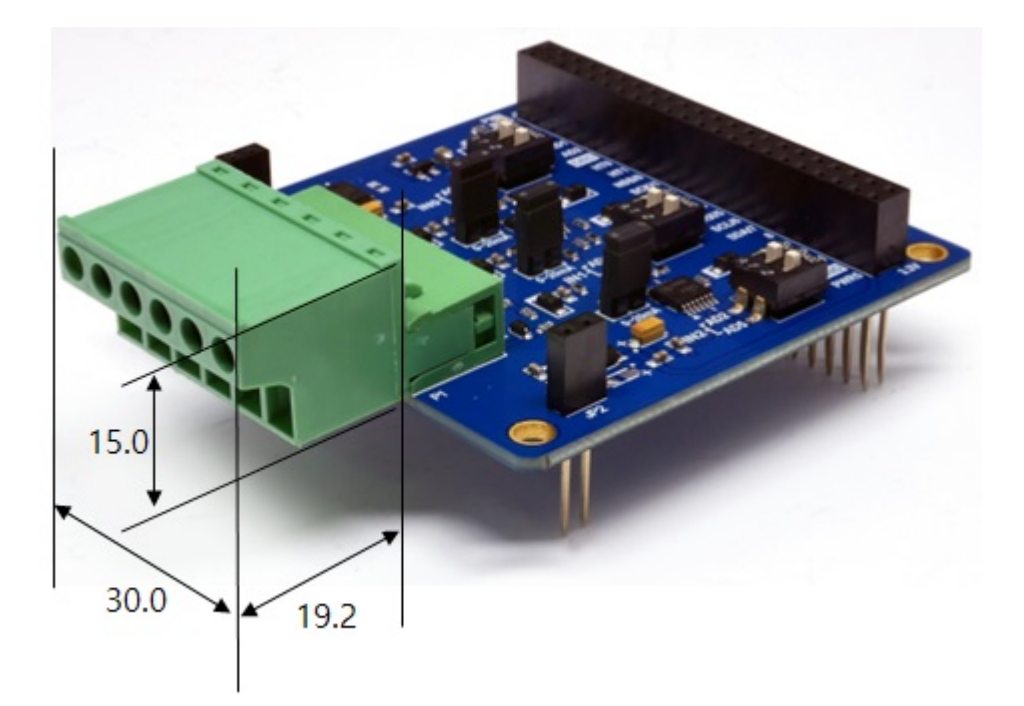

※ 치수(단위 : mm)는 제품 상태 및 재는 각도 등에 따라 약간의 오차가 있을 수 있습니다.

### 회로도

PES-2203의 회로도 입니다.

[PES-2203-R1-PO.pdf](https://kr3.phpoc.com/support/manual/pes-2203_user_manual/img/PES-2203-R1-PO.pdf)

# 레이아웃

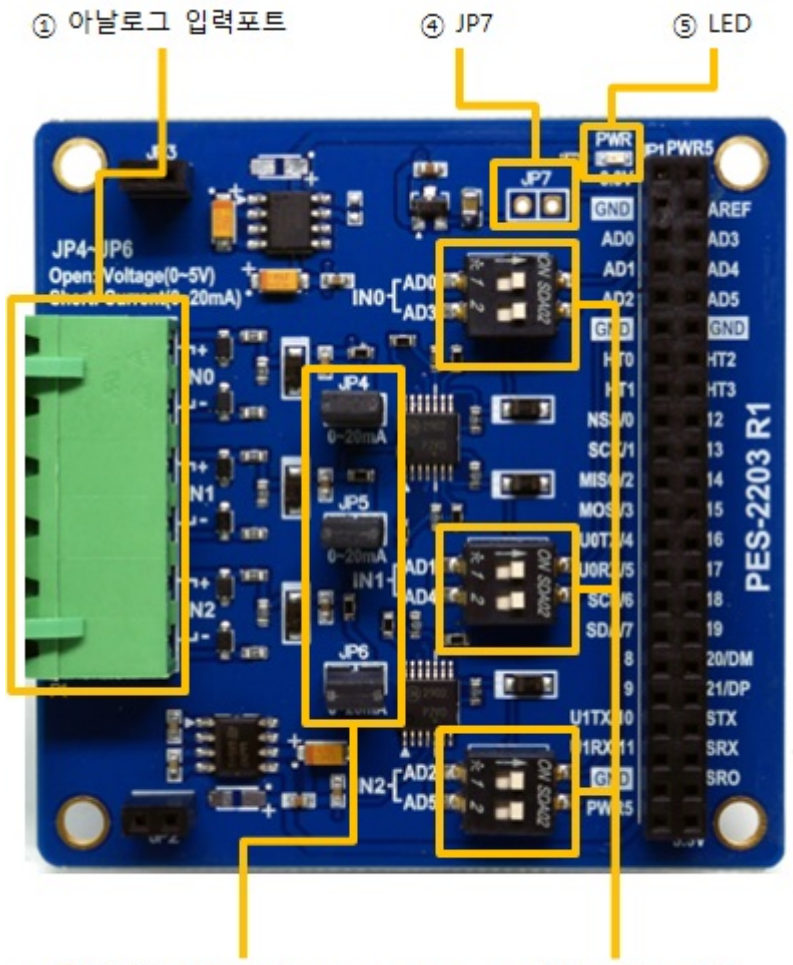

2 입력신호 선택 점퍼(JP4, JP5, JP6) 3 채널 선택 스위치

### 1. 아날로그 입력포트

아날로그 입력포트는 아날로그 신호를 입력하는 포트입니다. 입력 신호는 입력신호 선택 점퍼의 연결 여부에 따라 전압 또는 전류로 선택할 수 있습니다.

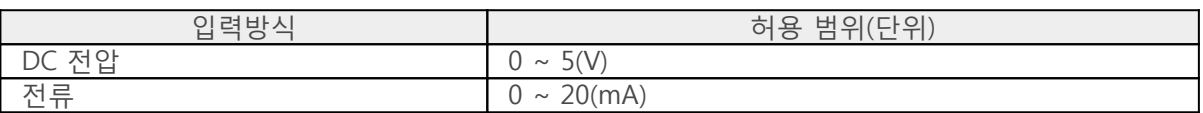

이 포트는 5mm간격의 1 by 6 터미널 블록으로 되어 있습니다.

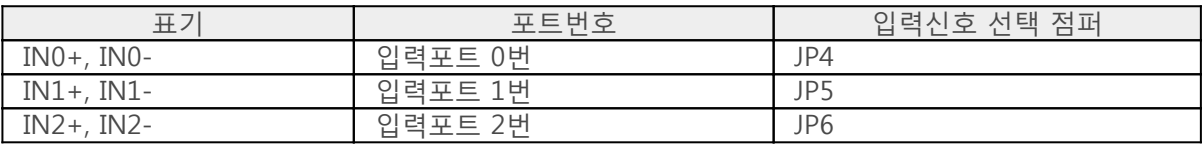

#### 2. 입력신호 선택 점퍼(JP4, JP5, JP6)

이 점퍼들을 이용해 각각의 포트에 대한 입력신호를 전압 또는 전류로 선택할 수 있습니다.

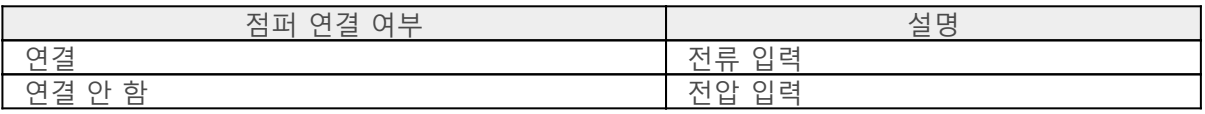

#### 3. 채널 선택 스위치

채널 선택 스위치는 PES-2203으로 입력되는 아날로그 입력신호를 PHPoC 보드로 연결해주는 역할을 합 니다.

각 입력포트는 하나 또는 2개의 ADC 채널로 연결할 수 있습니다.

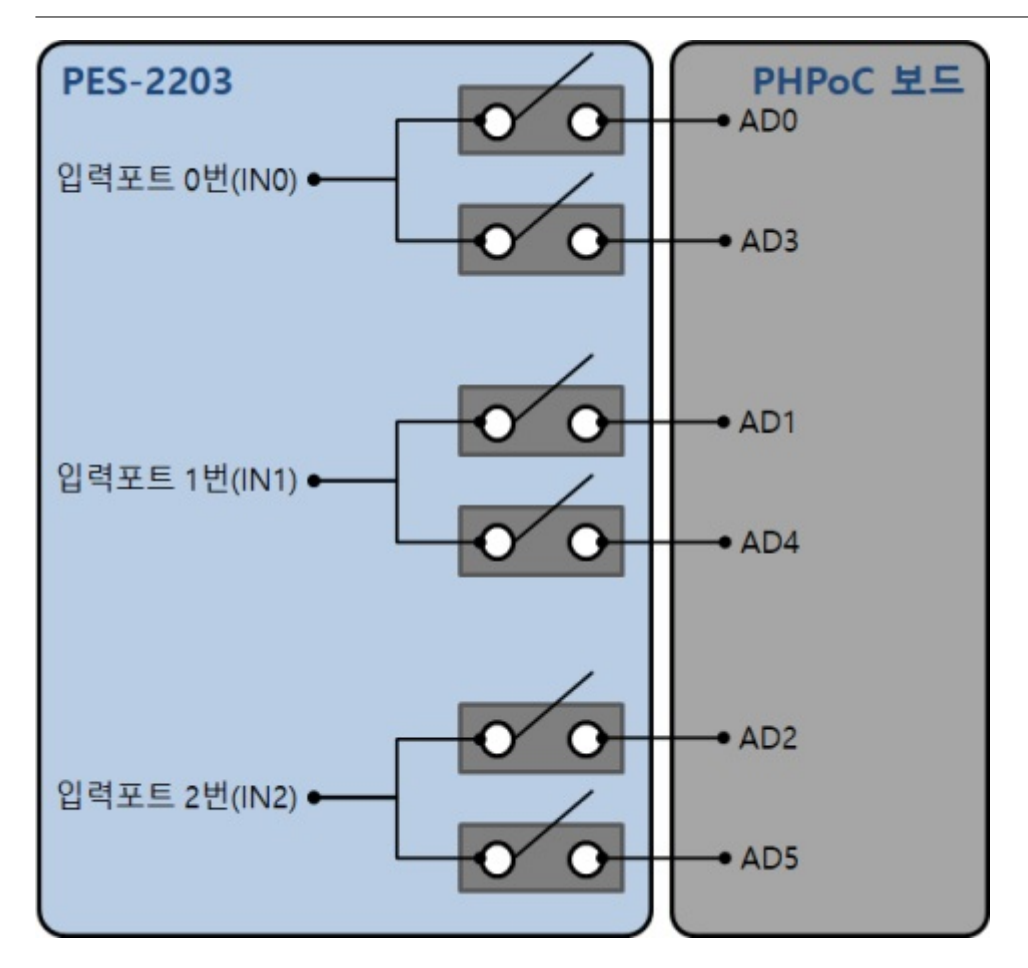

스위치를 화살표 방향으로 위치하면 ON, 화살표 반대방향으로 위치하면 OFF가 됩니다.

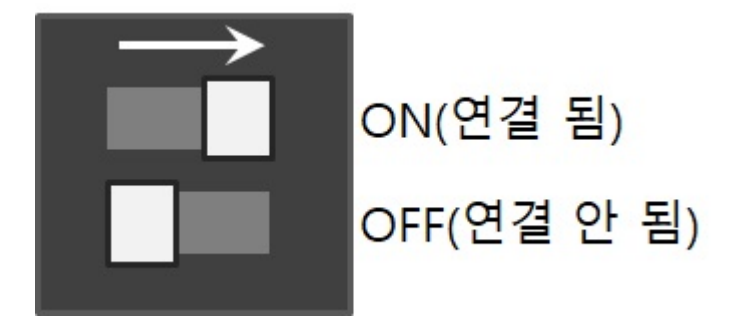

#### 4. JP7

PHPoC 보드는 공장 출고시 VDDA-AREF 점퍼가 연결되어 있어 아날로그 입력 기준전압에 기본적으로 DC 3.3V가 입력됩니다. 만약 VDDA-AREF 점퍼가 없다면 PES-2203의 JP7을 연결하여 PES-2203을 통해 3.3V 전압을 아날로그 입력 기준전압으로 사용할 수 있습니다.

※ 주의: PHPoC 보드의 VDDA-AREF 점퍼와 이 점퍼가 동시에 연결되어 있으면 제품 고장을 초래할 수 있습니다. 따라서 JP7을 연결하기 전에 PHPoC 보드의 VDDA-AREF 점퍼 연결 여부를 반드시 확인하시 기 바랍니다.

#### 5. LED

PES-2203 보드에는 PWR LED가 있습니다. 이 LED는 보드에 전원이 공급되면 항상 켜져 있습니다.

## 사용하기

PES-2203을 사용하는 방법은 다음과 같습니다.

#### 1. PHPoC 보드에 연결

PES-2203은 단독으로 사용할 수 없습니다. 반드시 PHPoC 보드에 연결하여 사용하시기 바랍니다.

#### 2. 소프트웨어(IDE) 설치

PHPoC 디버거는 PHPoC 제품의 설정 및 개발에 사용되는 소프트웨어 입니다. PES-2203은 PHPoC 보드 형 제품에 연결하여 사용하므로 이 보드를 사용하기 위해서는 PC에 PHPoC 디버거를 반드시 설치해야 합니다.

- [PHPoC 디버거 다운로드 페이지](https://kr3.phpoc.com/download.php#download_tools)
- [PHPoC 디버거 매뉴얼 페이지](https://kr3.phpoc.com/support/manual/phpoc_debugger_manual)

#### 3. sd\_340 라이브러리 및 예제코드 활용

sd\_340 라이브러리는 PHPoC 보드형 제품 기본 라이브러리 입니다. 이 라이브러리의 ADC관련 함수들을 사용하여 간단하게 PES-2203을 사용할 수 있습니다.

[PSP 다운로드 페이지](https://kr3.phpoc.com/download.php)

sd\_340라이브러리의 ADC관련 함수들의 사용법은 아래 페이지들을 참조하시기 바랍니다.

- [adc\\_setup\(\) 설명 페이지](https://kr3.phpoc.com/support/manual/psp_library_reference/contents.php?id=f_adc_setup)
- adc in() 설명 페이지